# GO-terms Semantic Similarity Measures

Guangchuang Yu College of Life Science and Technology Jinan University, Guangzhou, China email: guangchuangyu@gmail.com

March 30, 2012

### 1 Introduction

Functional similarity of gene products can be estimated by controlled biological vocabularies, such as Gene Ontology (GO). GO comprises of three orthogonal ontologies, i.e. molecular function (MF), biological process (BP), and cellular component (CC).

Four methods have been presented to determine the semantic similarity of two GO terms based on the annotation statistics of their common ancestor terms (Resnik [\(Philip, 1999\)](#page-6-0), Jiang [\(Jiang and Conrath, 1997\)](#page-6-1), Lin [\(Lin, 1998\)](#page-6-2) and Schlicker [\(Schlicker et al., 2006\)](#page-6-3)). Wang [\(Wang et al., 2007\)](#page-7-0) proposed a new method to measure the similarity based on the graph structure of GO. Each of these methods has its own advantages and weaknesses. *GOSemSim* package [\(Yu et al., 2010\)](#page-7-1) is developed to compute semantic similarity among GO terms, sets of GO terms, gene products, and gene clusters, providing both five methods mentioned above. To start with *GOSemSim* package, type following code below:

```
> library(GOSemSim)
> help(GOSemSim)
```
# 2 Citation

Please cite the following articles when using *GOSemSim*.

G Yu, F Li, Y Qin, X Bo, Y Wu, S Wang. GOSemSim: an R package for measuring semantic similarity among GO terms and gene products. *Bioinformatics*. 2010,26(7):976-978.

## 3 Semantic Similarity Measurement Based on GO

Four methods proposed by Resnik [\(Philip, 1999\)](#page-6-0), Jiang [\(Jiang and Conrath, 1997\)](#page-6-1), Lin [\(Lin, 1998\)](#page-6-2) and Schlicker [\(Schlicker et al., 2006\)](#page-6-3) are information content based, which depend on the frequencies of two GO terms involved and that of their closest common ancestor term in a specific corpus of GO annotations. Information content is defined as frequency of each term occurs in the corpus. At present, *GOSemSim* supports analysis on many species. We used the following Bioconductor packages to calculate the information content.

- org.At.tair.db for *Arabidopsis*
- org.Ag.eg.db for *Anopheles*
- org.Bt.eg.db for *Bovine*
- org.Cf.eg.db for *Canine*
- org.Gg.eg.db for *Chicken*
- org.Pt.eg.db for *Chimp*
- org.Sco.eg.db for *Coelicolor*
- org.EcK12.eg.db for *E coli strain K12*
- org.EcSakai.eg.db for *E coli strain Sakai*
- org.Dm.eg.db for *Fly*
- org.Hs.eg.db for *Human*
- org.Pf.plasmo.db for *Malaria*
- org.Mm.eg.db for *Mouse*
- org.Ss.eg.db for *Pig*
- org.Rn.eg.db for *Rat*
- org.Mmu.eg.db for *Rhesus*
- org.Ce.eg.db for *Worm*
- org.Xl.eg.db for *Xenopus*
- org.Sc.sgd.db for *Yeast*
- org.Dr.eg.db for *Zebrafish*

The information content will update regularly.

As GO allow multiple parents for each concept, two terms can share parents by multiple paths. We take the minimum p(t), where there is more than one shared parents. The  $p_{ms}$  is defined as:

$$
p_{ms}(t1,t2)=\min_{t\in S(t1,t2)}\{p(t)\})
$$

Where  $S(t1,t2)$  is the set of parent terms shared by t1 and t2.

• Resnik's method is defined as:

$$
sim(t1, t2) = -\ln p_{ms}(t1, t2)
$$

• Lin's method is defined as:

$$
sim(t1, t2) = \frac{2 \times \ln(p_{ms}(t1, t2))}{\ln p(t1) + \ln p(c2)}
$$

• Schlicker's method, which combine Resnik's and Lin's method, is defined as:

$$
sim(t1, t2) = \frac{2 \times \ln p_{ms}(t1, t2)}{\ln p(t1) + \ln p(p2)} \times (1 - p_{ms}(t1, t2))
$$

• Jiang and Conrath's method is defined as:

$$
sim(t1, t2) = 1 - \min(1, d(t1, t2))
$$

where

$$
d(t1, t2) = \ln p(t1) + \ln p(p2) - 2 \times \ln p_{ms}(t1, t2)
$$

Graph-based methods using the topology of GO graph structure to compute semantic similarity. Formally, a GO term A can be represented as  $DAG_A = (A, T_A, E_A)$  where  $T_A$  is the set of GO terms in  $DAG_A$ , including term A and all of its ancestor terms in the GO graph, and  $E_A$  is the set of edges connecting the GO terms in  $DAG_A$ .

• Wang's method

To encode the semantics of a GO term in a measurable format to enable a quantitative comparison between two term's semantics, Wang firstly define the semantic value of term A as the aggregate contribution of all terms in  $DAG_A$  to the semantics of term A, terms closer to term A in  $DAG_A$  contribute more to its semantics. Thus, define the contribution of a GO term *t* to the semantics of GO term A as the S-value of GO term *t* related to term A. For any of term *t* in  $DAG_A = (A, T_A, E_A)$ , its S-value related to term A.  $S_A(t)$  is defined as:

$$
\begin{cases} S_A(A) = 1\\ S_A(t) = \max\{w_e \times S_A(t') | t' \in childrenof(t)\} \text{ if } t \neq A \end{cases}
$$

where  $w_e$  is the semantic contribution factor for edge  $e \in E_A$  linking term *t* with its child term *t*'. Wang defined term A contributes to its own as one. After obtaining the S-values for all terms in  $DAG_A$ , the semantic value of GO term A,  $SV(A)$ , is calculated as:

$$
SV(A) = \sum_{t \in T_A} S_A(t)
$$

Thus, given two GO terms A and B, the semantic similarity between these two terms,  $GO_{A,B}$ , is defined as:

$$
S_{GO}(A,B) = \sum_{t \in T_A \cap T_B} \frac{S_A(t) + S_B(t)}{SV(A) + SV(B)}
$$

where  $S_A(t)$  is the S-value of GO term *t* related to term A and  $S_B(t)$  is the S-value of GO term *t* related to term B.

This method proposed by Wang [\(Wang et al., 2007\)](#page-7-0) determines the semantic similarity of two GO terms based on both the locations of these terms in the GO graph and their relations with their ancestor terms.

On the basis of semantic similarity between GO terms, *GOSemSim* can also compute semantic similarity among sets of GO terms, gene products, and gene clusters.

We implemented four methods which called *max*, *average*, *rcmax*, and *rcmax.avg* to combine semantic similarity scores of multiple GO terms. The similarities among gene products and gene clusters which annotated by multiple GO terms were also calculated by the same combine methods mentioned above.

Given two GO terms sets  $GO_1 = \{go_{11}, go_{12} \cdots go_{1m}\}\$  and  $GO_2 = \{go_{21}, go_{22} \cdots go_{2n}\}\$ , method max calculate the maximum semantic similarity score over all pairs of GO terms between these two sets, method *average* calcuate the average semantic similarity score over all pairs of GO terms.

Similarities between GO terms form a matrix, and method *rcmax* use the maximum of RowScore and ColumnScore as the similarity, where RowScore (or ColumnScore) is the average of maximum similarities on each row (or column).

And method *rcmax.avg* calculate the average of all maximum similarities on each row and column, and defined as:

 $Sim(GO1, GO2) =$  $\sum$ 1≤i≤m  $max(Sim((go_{1i}), (GO_2))) + \sum$  $1\leq j\leq n$  $max(Sim((go_{2j}), (GO_1)))$  $m+n$ 

#### 4 Examples

*GOSemSim* implemented multiple functions for calculate semantic similarities:

- goSim for calculate semantic similarity between two GO terms.
- mgoSim for calculate semantic similarity among multiple GO terms.
- geneSim for calculate semantic similarity between two gene products.
- mgeneSim for calculate semantic similarity among multiple gene products.
- clusterSim for calculate semantic similarity between two gene clusters.
- mclusterSim for calculate semantic similarity among multiple gene clusters.

The following example demonstrated the function calls of these function, details about the arguments can refer to the manuals (eg ?geneSim).

```
> goSim("GO:0004022", "GO:0005515", ont="MF", measure="Wang")
[1] 0.252
> go1 = c("GO:0004022","GO:0004024","GO:0004174")
> qo2 = c("GO:0009055", "GO:0005515")> mgoSim(go1, go2, ont="MF", measure="Wang", combine="rcmax.avg")
[1] 0.299
> geneSim("241", "251", ont="MF", organism="human", measure="Wang", combine="rcmax.avg")
[1] "loading GOMap..."
[1] "Done..."
$geneSim
[1] 0.228
SGO1[1] "GO:0005515" "GO:0047485" "GO:0050544"
SGO2[1] "GO:0004035"
> mgeneSim(genes=c("835", "5261", "241", "994"), ont="N_F", organism="human", measure="W
       835 5261 241 994
835 1.000 0.223 0.726 0.525
5261 0.223 1.000 0.218 0.153
241 0.726 0.218 1.000 0.447
994 0.525 0.153 0.447 1.000
> gs1 <- c("835", "5261","241", "994", "514", "533")
> qs2 <- c("578", "582", "400", "409", "411")
> clusterSim(gs1, gs2, ont="MF", organism="human", measure="Wang", combine="rcmax.avg")
```
[1] 0.633

```
> x <- org.Hs.egGO
> hsEG <- mappedkeys(x)
> set. seed < -123> clusters <- list(a=sample(hsEG, 20), b=sample(hsEG, 20), c=sample(hsEG, 20))
> mclusterSim(clusters, ont="MF", organism="human", measure="Wang", combine="rcmax.avg")
      a b c
a 1.000 0.546 0.645
```
b 0.546 1.000 0.557 c 0.645 0.557 1.000

*GOSemSim* was internally designed using S4 Object Oriented paradigm. The functions above are wrapper functions of the S4 method sim. Fro advance users, we recommend using sim method directly for calculate semantic similarities.

Firstly a *Params* class was defined to store a set of parameters for measuring semantic similarity. *Params* containing parameters are ontology, organism, method, combine, and dropCodes. Parameter ontology specify which ontology were used in measurement, organism specifiy which GO Map were loaded for mapping Gene IDs to GO terms, dropCodes restrict evident codes when mapping Gene IDs to GO Terms, method specify which method to be used to measure the similarity and combine sepcify which combine method was used to combining semantic similarity scores.

> params <- new("Params", ontology="MF", organism="human", method="Wang")

A *GOSet* class stores two set of GO IDs.

```
> go1 <- c("GO:0004022", "GO:0004024", "GO:0004023")
> go2 <- c("GO:0009055", "GO:0020037")
> gos <- new("GOSet", GOSet1=go1, GOSet2=go2)
```
A *GeneSet* class containing two set of Gene IDs.

> gs <- new("GeneSet", GeneSet1=gs1, GeneSet2=gs2)

A *GeneClusterSet* class containing a list of gene clusters.

> geneClusters <- new("GeneClusterSet", GeneClusters=clusters)

S4 method *sim* was designed to measuring semantic similarity for *GOSet*, *GeneSet* and *GeneClusterSet*.

> sim(gos,params)

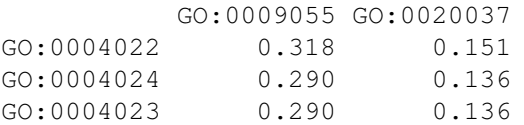

> setCombineMethod(params)<-"rcmax.avg" > sim(gos,params)

[1] 0.273

> sim(gs, params)

```
[1] "loading GOMap..."
[1] "Done..."
      578 582 400 409 411
835 0.736 1.000 0.578 0.719 0.576
5261 0.548 0.842 0.525 0.546 0.353
241 0.744 1.000 0.591 0.693 0.382
994 0.467 0.647 0.396 0.474 0.665
514 0.292 0.390 0.406 0.278 0.603
533 0.382 0.481 0.350 0.364 0.406
> sim(geneClusters, params)
     a b c
a 1.000 0.664 0.721
b 0.664 1.000 0.697
c 0.721 0.697 1.000
```
### 5 Case Study

In [Yu et al.](#page-7-2) [\(2011\)](#page-7-2), we proposed a method for measuring functional similarity of microRNAs. This method was based on semantic similarity of microRNAs' target genes, and was calculated by *GOSemSim*. We further analyzed viral microRNAs using this method [\(Yu et al., 2011\)](#page-7-2) and compared significant KEGG pathways regulated by different viruses' microRNAs using *clusterProfiler* [\(Yu et al., 2012\)](#page-7-3).

The semantic similarities of human viral microRNAs which was calculated by *GOSemSim* was illustrated in Figure 1.

# 6 Session Information

The version number of R and packages loaded for generating the vignette were:

```
R version 2.15.0 (2012-03-30)
Platform: x86_64-unknown-linux-gnu (64-bit)
locale:
 [1] LC CTYPE=en US.UTF-8 LC NUMERIC=C
 [3] LC TIME=en US.UTF-8 LC COLLATE=C
 [5] LC_MONETARY=en_US.UTF-8 LC_MESSAGES=en_US.UTF-8
 [7] LC PAPER=C LC NAME=C
 [9] LC ADDRESS=C LC TELEPHONE=C
[11] LC_MEASUREMENT=en_US.UTF-8 LC_IDENTIFICATION=C
attached base packages:
[1] stats graphics grDevices utils datasets
[6] methods base
other attached packages:
[1] GO.db_2.7.1 org.Hs.eg.db_2.7.1
[3] GOSemSim_1.14.0 AnnotationDbi_1.18.0
[5] Biobase_2.16.0 BiocGenerics_0.2.0
[7] RSQLite_0.11.1 DBI_0.2-5
```
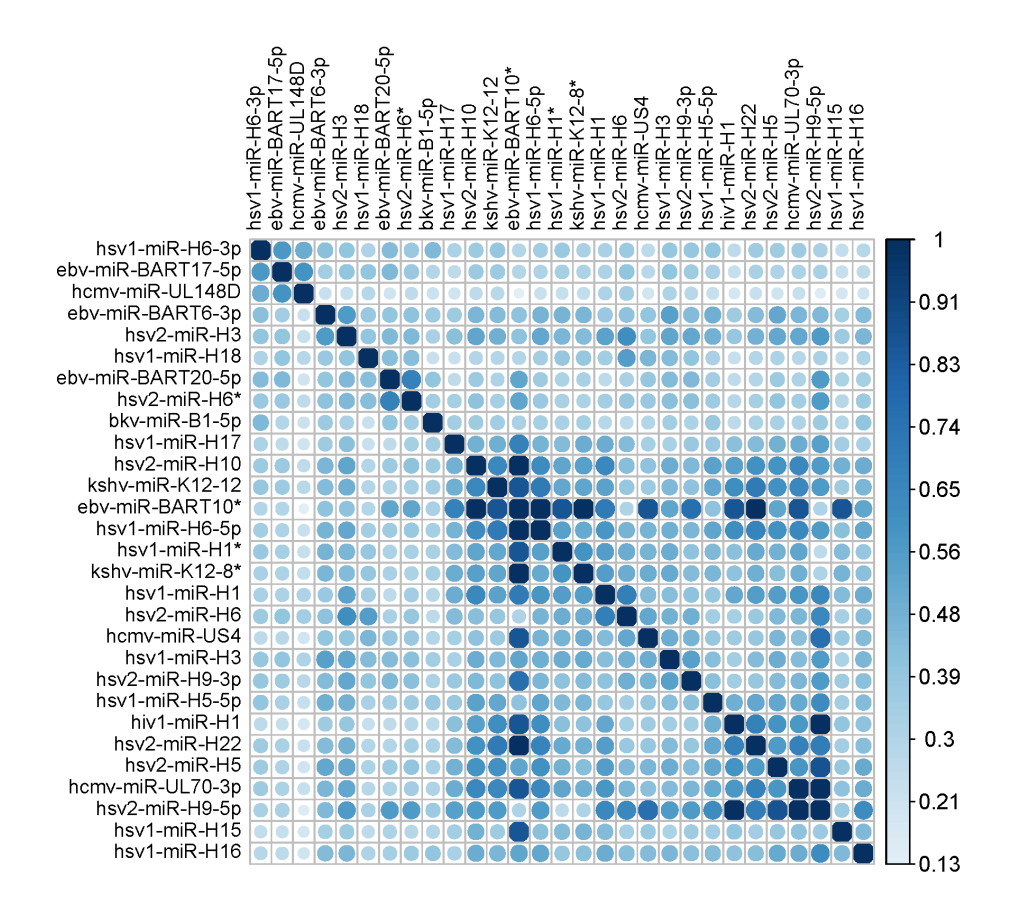

Figure 1: Semantic Similarities among Viral microRNAs

```
loaded via a namespace (and not attached):
[1] IRanges_1.14.0 stats4_2.15.0 tools_2.15.0
```
#### References

- <span id="page-6-1"></span>Jay J. Jiang and David W. Conrath. Semantic similarity based on corpus statistics and lexical taxonomy. *Proceedings of 10th International Conference on Research In Computational Linguistics*, 1997. URL <http://www.citebase.org/abstract?id=oai:arXiv.org:cmp-lg/9709008>.
- <span id="page-6-2"></span>Dekang Lin. An Information-Theoretic definition of similarity. *In Proceedings of the 15th International Conference on Machine Learning*, pages 296—304, 1998. doi: 10.1.1.55.1832. URL [http://citeseerx.](http://citeseerx.ist.psu.edu/viewdoc/summary?doi=10.1.1.55.1832) [ist.psu.edu/viewdoc/summary?doi=10.1.1.55.1832](http://citeseerx.ist.psu.edu/viewdoc/summary?doi=10.1.1.55.1832).
- <span id="page-6-0"></span>Resnik Philip. Semantic similarity in a taxonomy: An Information-Based measure and its application to problems of ambiguity in natural language. *Journal of Artificial Intelligence Research*, 11:95–130, 1999.
- <span id="page-6-3"></span>Andreas Schlicker, Francisco S Domingues, JÃűrg RahnenfÃijhrer, and Thomas Lengauer. A new measure for functional similarity of gene products based on gene ontology. *BMC Bioinformatics*, 7:302, 2006. ISSN 1471-2105. doi: 1471-2105-7-302. PMID: 16776819.
- <span id="page-7-0"></span>James Z Wang, Zhidian Du, Rapeeporn Payattakool, Philip S Yu, and Chin-Fu Chen. A new method to measure the semantic similarity of go terms. *Bioinformatics (Oxford, England)*, 23:1274–81, May 2007. ISSN 1460- 2059. doi: btm087. URL <http://www.ncbi.nlm.nih.gov/pubmed/17344234>. PMID: 17344234.
- <span id="page-7-1"></span>Guangchuang Yu, Fei Li, Yide Qin, Xiaochen Bo, Yibo Wu, and Shengqi Wang. Gosemsim: an r package for measuring semantic similarity among go terms and gene products. *Bioinformatics*, 26:976–978, 2010. ISSN 1367-4803. doi: 10.1093/bioinformatics/btq064. URL [http://bioinformatics.](http://bioinformatics.oxfordjournals.org/cgi/content/abstract/26/7/976) [oxfordjournals.org/cgi/content/abstract/26/7/976](http://bioinformatics.oxfordjournals.org/cgi/content/abstract/26/7/976). PMID: 20179076.
- <span id="page-7-2"></span>Guangchuang Yu, Chuan-Le Xiao, Xiaochen Bo, Chun-Hua Lu, Yide Qin, Sheng Zhan, and Qing-Yu He. A new method for measuring functional similarity of micrornas. *Journal of Integrated OMICS*, 1(1):49–54, February 2011. ISSN 2182-0287. doi: 10.5584/jiomics.v1i1.21. URL [http://www.jiomics.com/index.php/](http://www.jiomics.com/index.php/jio/article/view/21) [jio/article/view/21](http://www.jiomics.com/index.php/jio/article/view/21).
- <span id="page-7-3"></span>Guangchuang Yu, Le-Gen Wang, Yanyan Han, and Qing-Yu He. clusterprofiler: an r package for comparing biological themes among gene clusters. *OMICS: A Journal of Integrative Biology*, 16:in press, 2012. ISSN 1536-2310.